### Python Pandas top 25 Cheat Sheet by [Ianh](http://www.cheatography.com/ianh/) via [cheatography.com/85121/cs/20026/](http://www.cheatography.com/ianh/cheat-sheets/python-pandas-top-25)

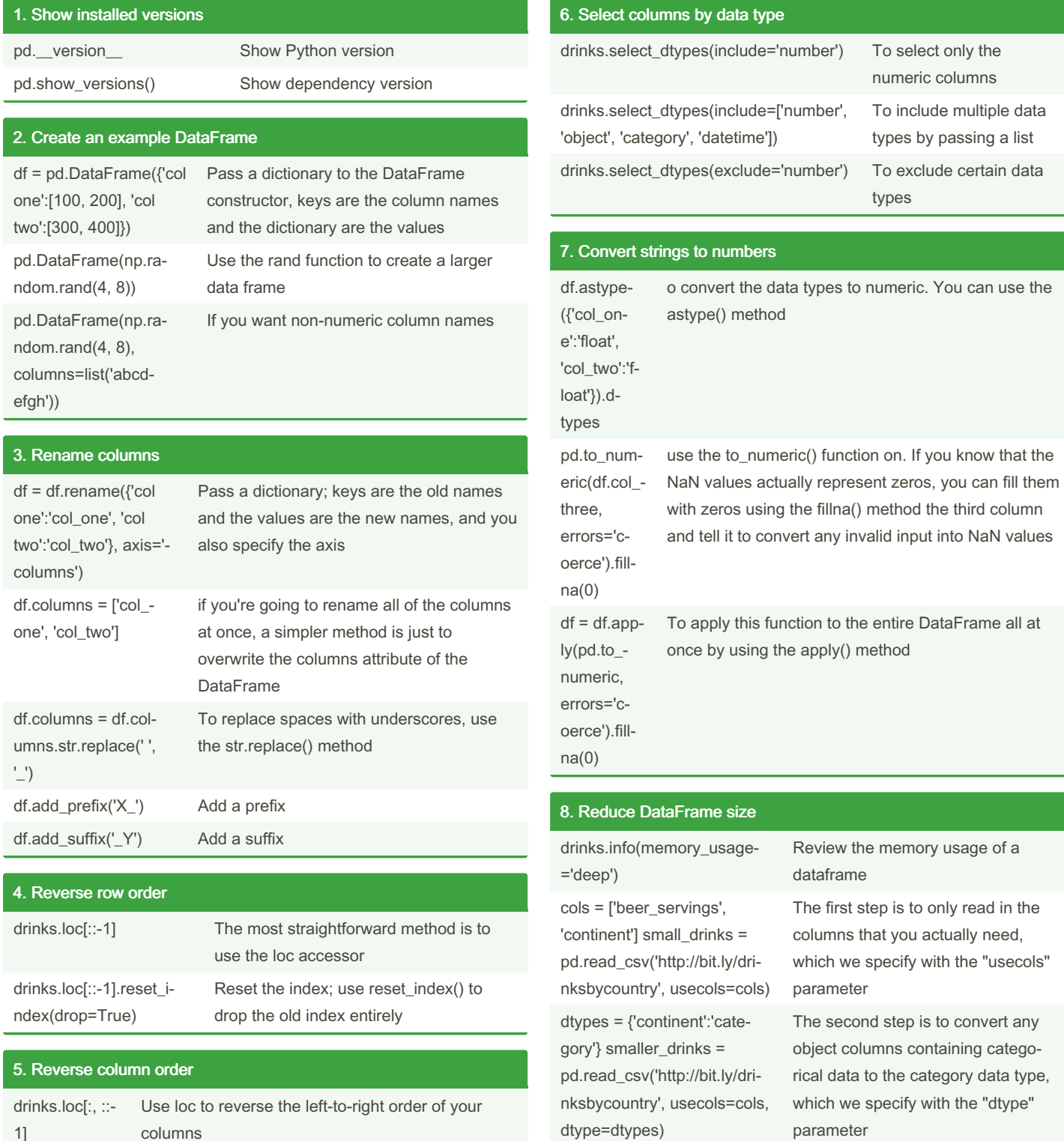

By Ianh

columns

1]

[cheatography.com/ianh/](http://www.cheatography.com/ianh/)

Not published yet. Last updated 12th July, 2019. Page 1 of 4.

### Python Pandas top 25 Cheat Sheet by [Ianh](http://www.cheatography.com/ianh/) via [cheatography.com/85121/cs/20026/](http://www.cheatography.com/ianh/cheat-sheets/python-pandas-top-25)

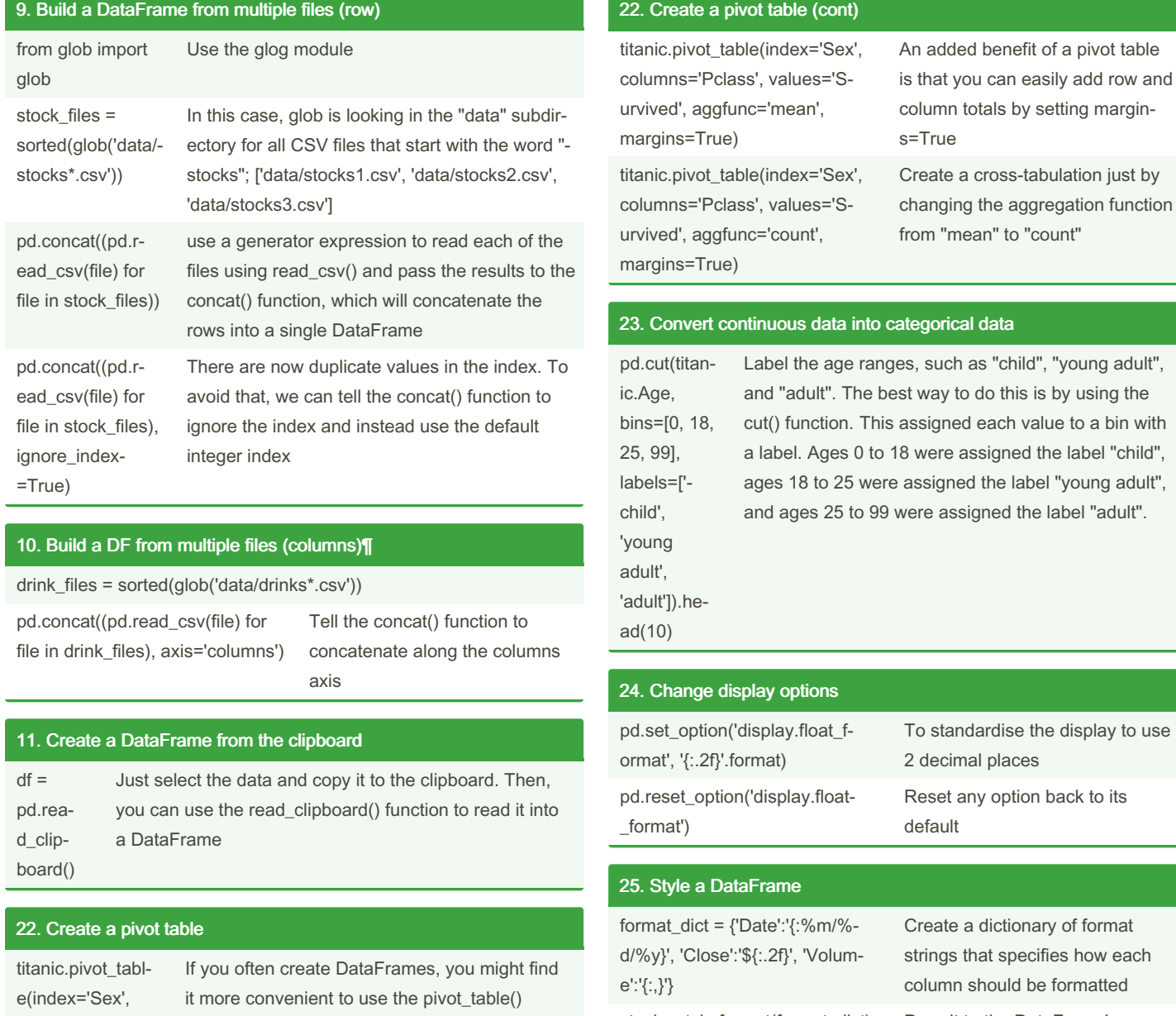

columns='Pclass', values='Survived', aggfunc='mean') method instead. With a pivot table, you directly specify the index, the columns, the values, and the aggregation function.

stocks.style.format(format\_dict) Pass it to the DataFrame's style.format() method (stocks.style.format(format\_di‐ ct).hide\_index().highlight\_min‐ ('Close', color='red').highligh‐ t\_max('Close', color='lightgreen') ) We've now hidden the index, highlighted the minimum Close value in red, and highlighted the maximum Close value in green

(stocks.style.format(format\_di‐ ct).hide\_index().background\_gr‐ adient(subset='Volume', cmap='Blues') )

Highlight the minimum Close value in red, and highlighted the maximum Close value in green

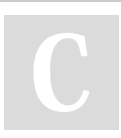

By Ianh [cheatography.com/ianh/](http://www.cheatography.com/ianh/) Not published yet. Last updated 12th July, 2019. Page 2 of 4.

### Python Pandas top 25 Cheat Sheet by [Ianh](http://www.cheatography.com/ianh/) via [cheatography.com/85121/cs/20026/](http://www.cheatography.com/ianh/cheat-sheets/python-pandas-top-25)

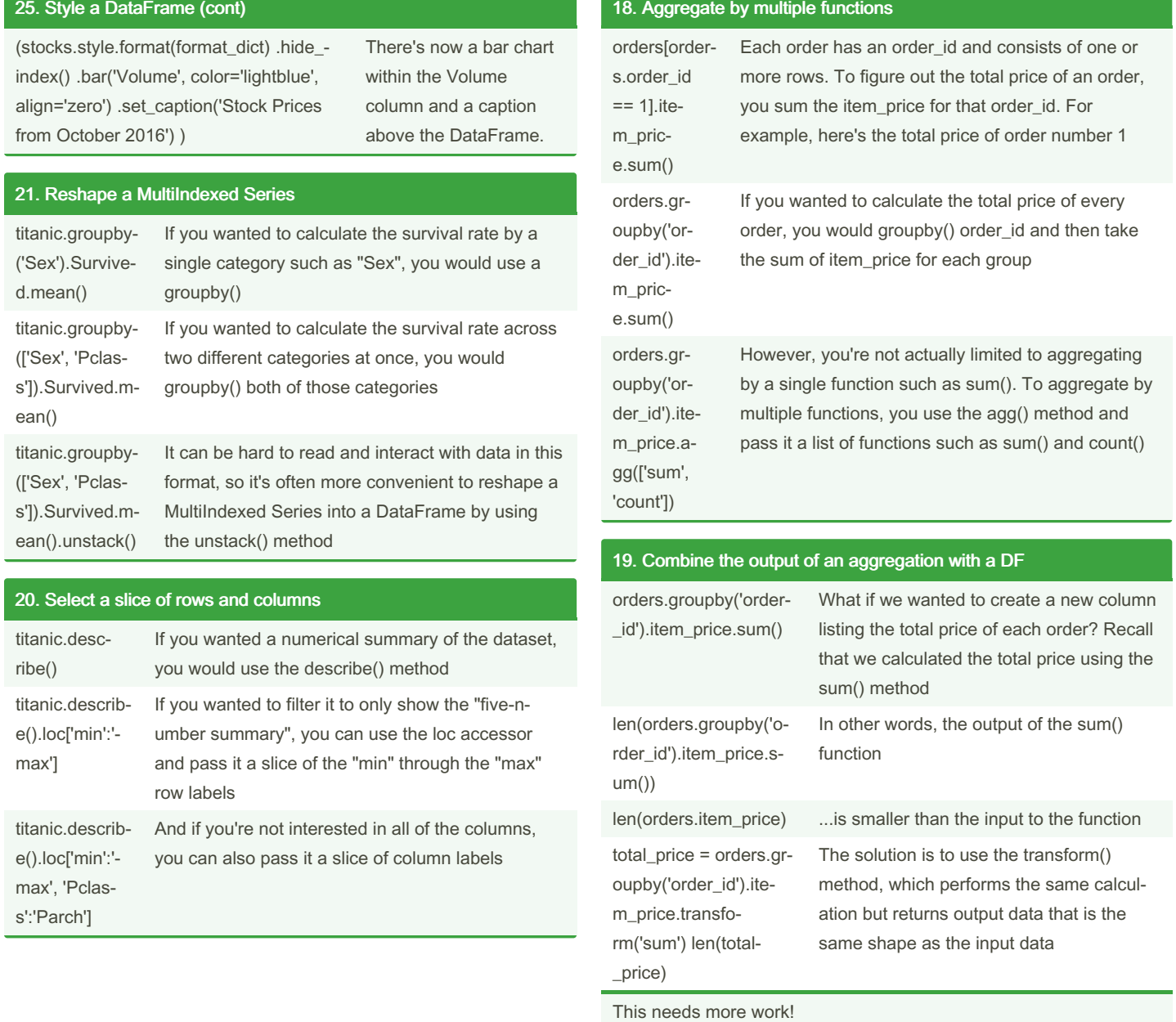

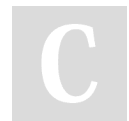

By Ianh [cheatography.com/ianh/](http://www.cheatography.com/ianh/)

Not published yet. Last updated 12th July, 2019. Page 3 of 4.

### Python Pandas top 25 Cheat Sheet by [Ianh](http://www.cheatography.com/ianh/) via [cheatography.com/85121/cs/20026/](http://www.cheatography.com/ianh/cheat-sheets/python-pandas-top-25)

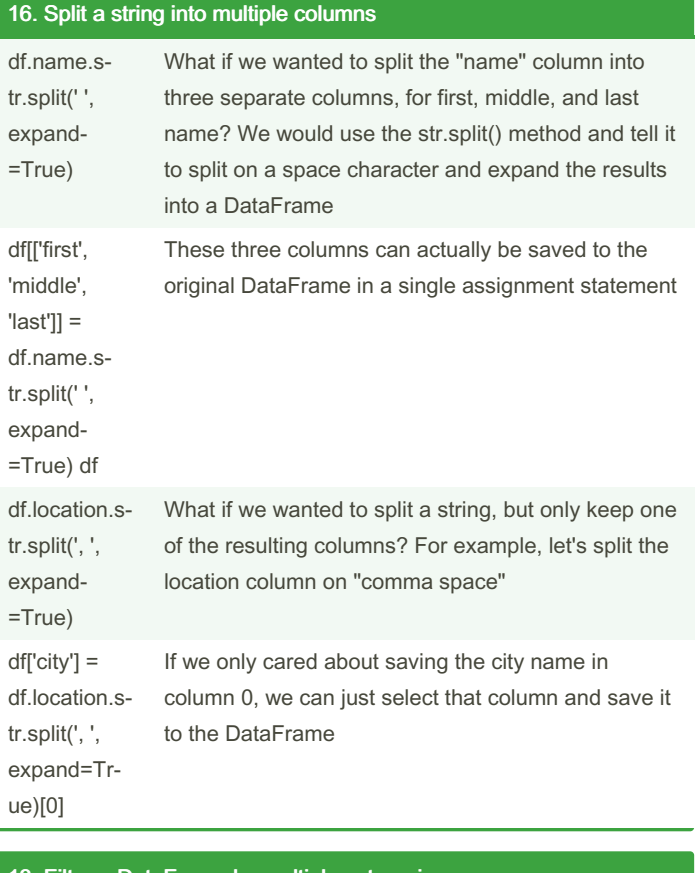

#### 13. Filter a DataFrame by multiple categories

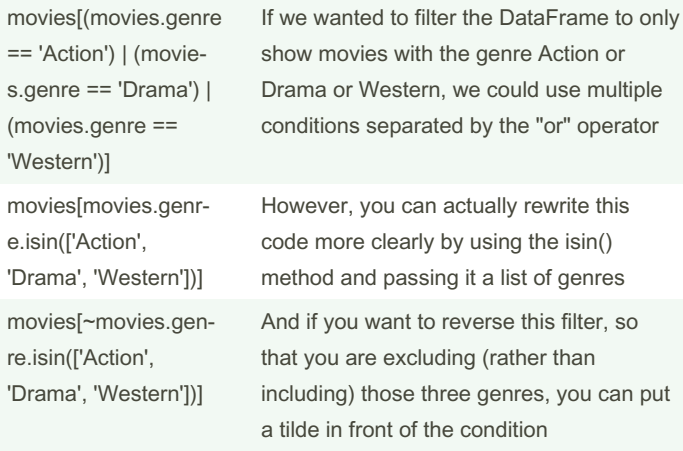

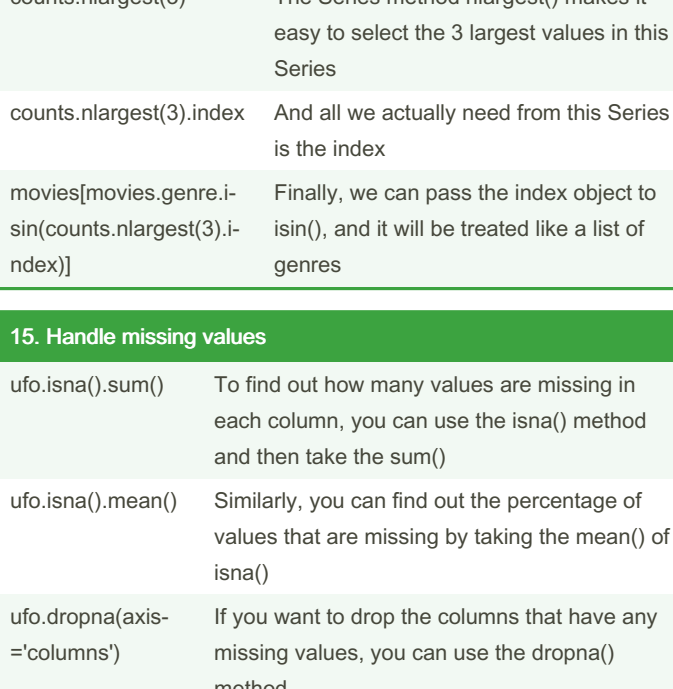

counts.nlargest(3) The Series method nlargest() makes it

14. Filter a DataFrame by largest categories

method ufo.dropna(thre‐ sh=len(ufo)\*0.9, axis='columns') Or if you want to drop columns in which more than 10% of the values are missing, you can set a threshold for dropna()

By Ianh [cheatography.com/ianh/](http://www.cheatography.com/ianh/) Not published yet. Last updated 12th July, 2019. Page 4 of 4.